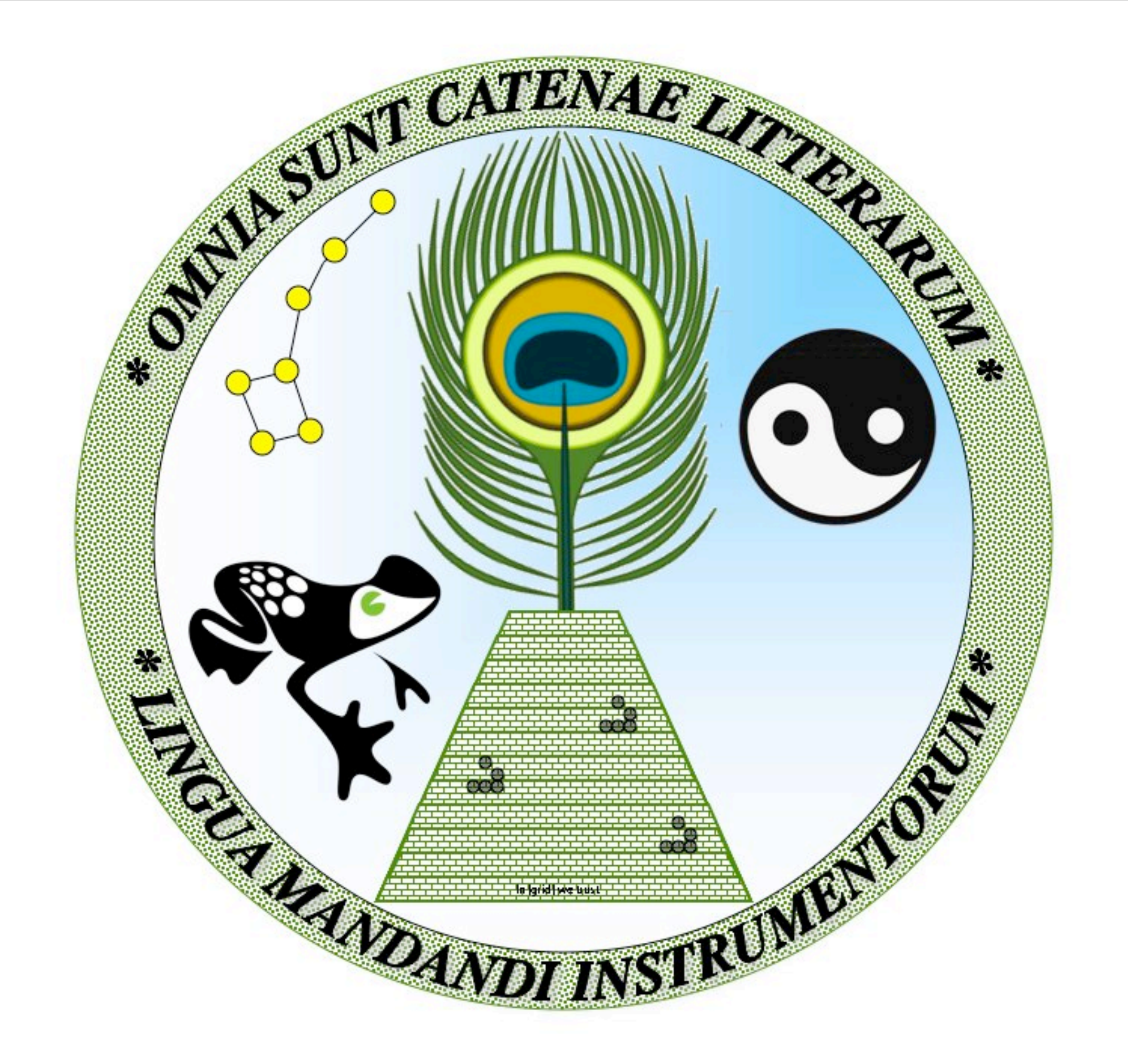

## CTHULHU Using Tcl to build C to build Tcl Applications

## CTHULHU

C and Tcl Hashtable Underpinnings for Language High-level Understanding

## CTHULHU

C and Tcl Hashtable Underpinnings for Language High-level Understanding

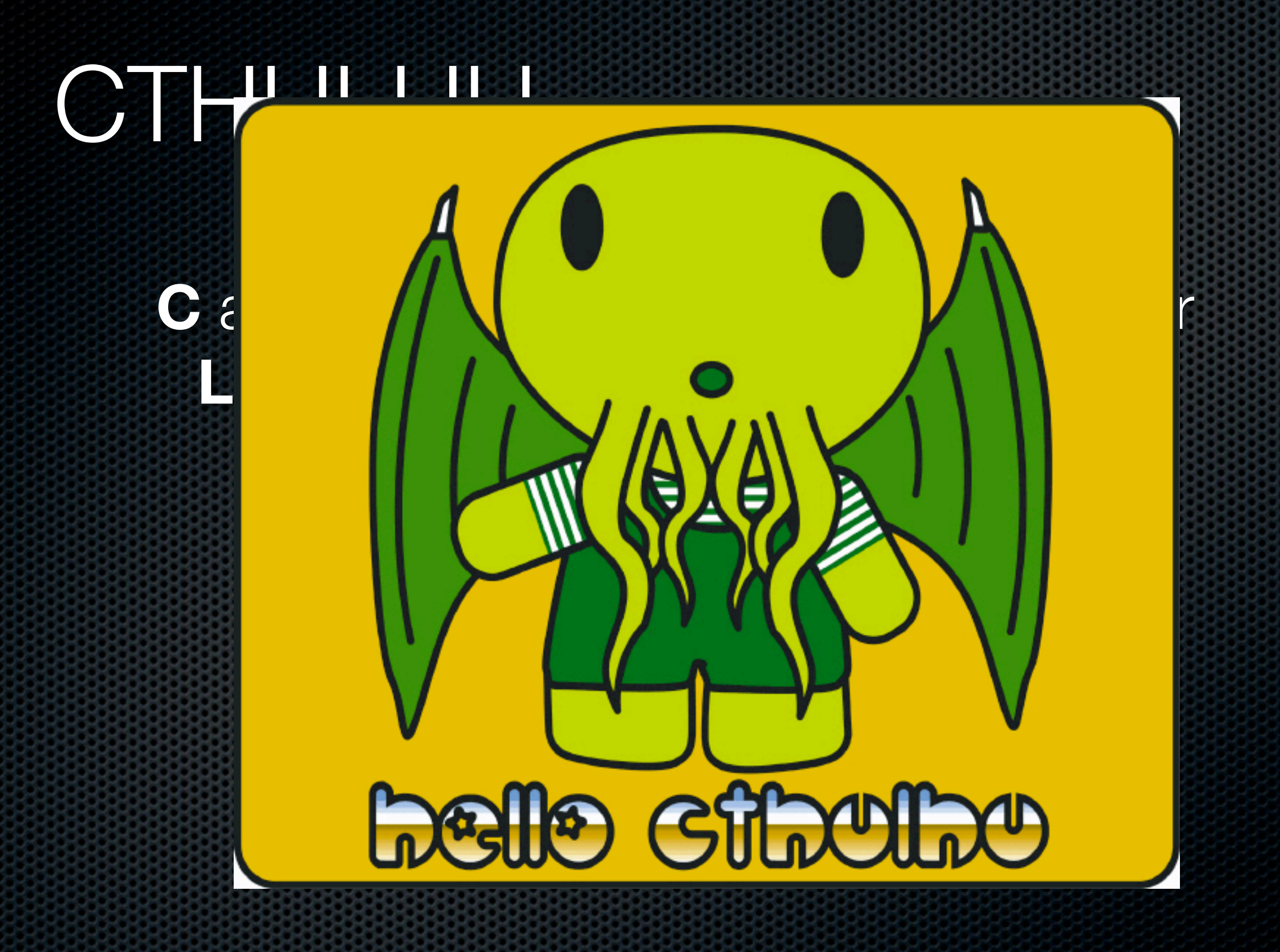

## CTHULHU

### C and Tcl Hashtable Underpinnings for Language High-level Understanding

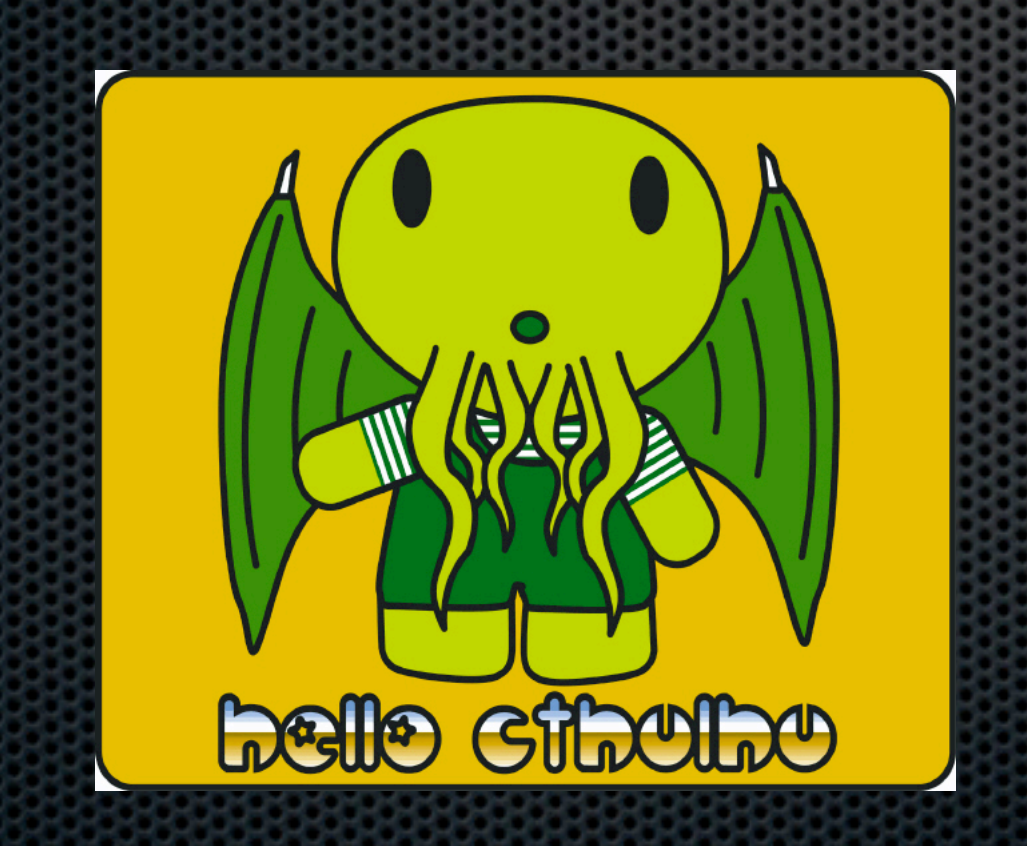

Database Schema

# Database

### Schema C Data Structures

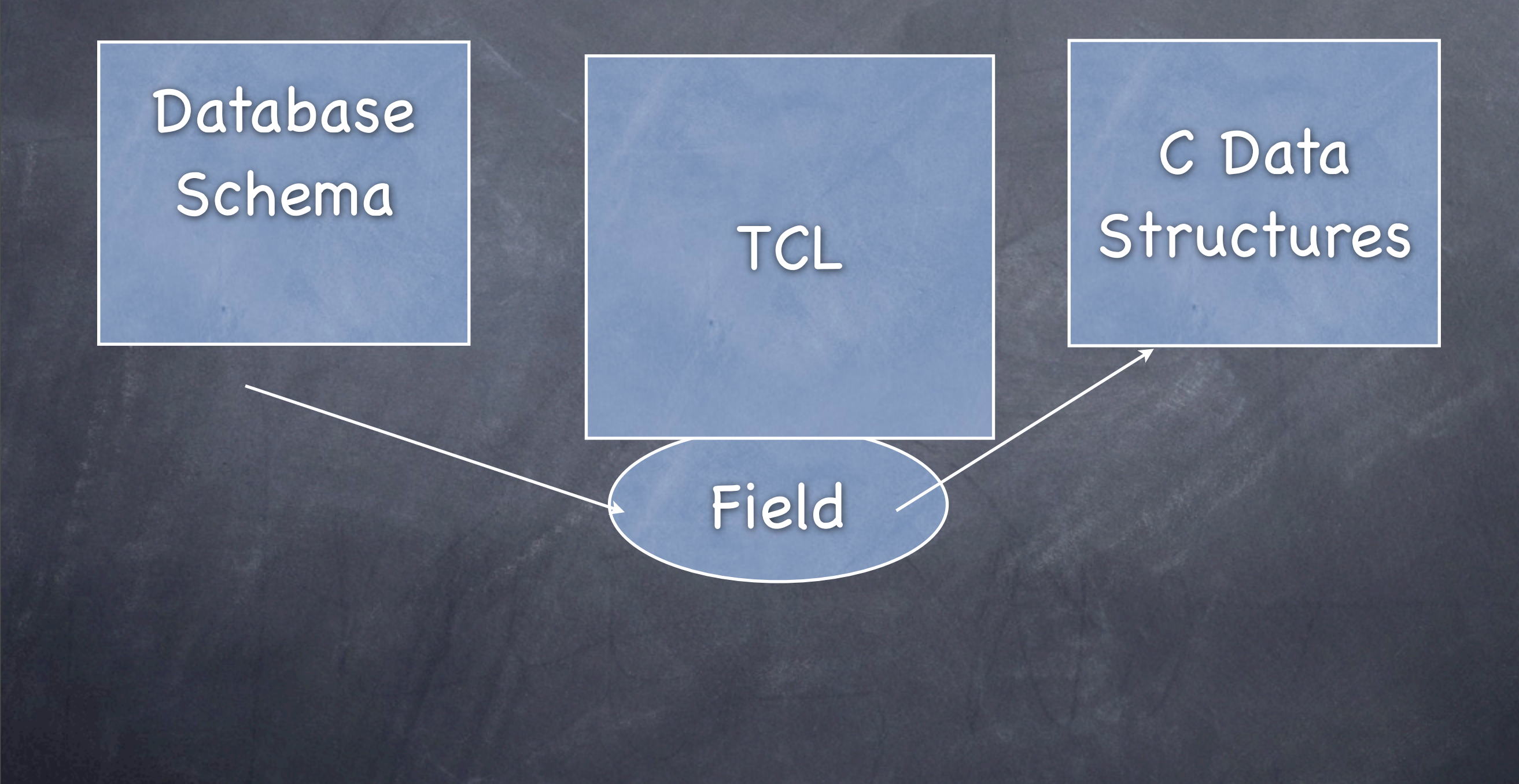

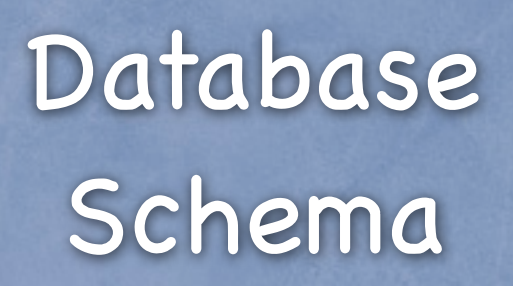

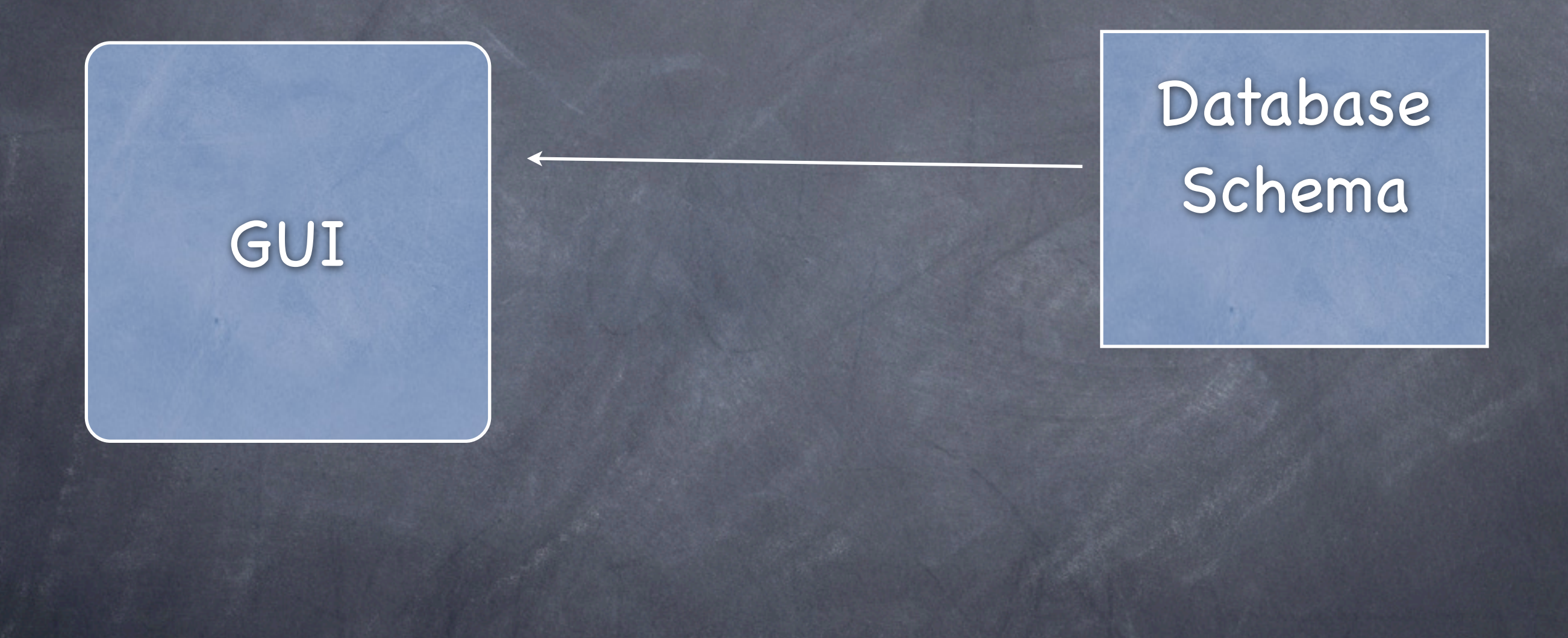

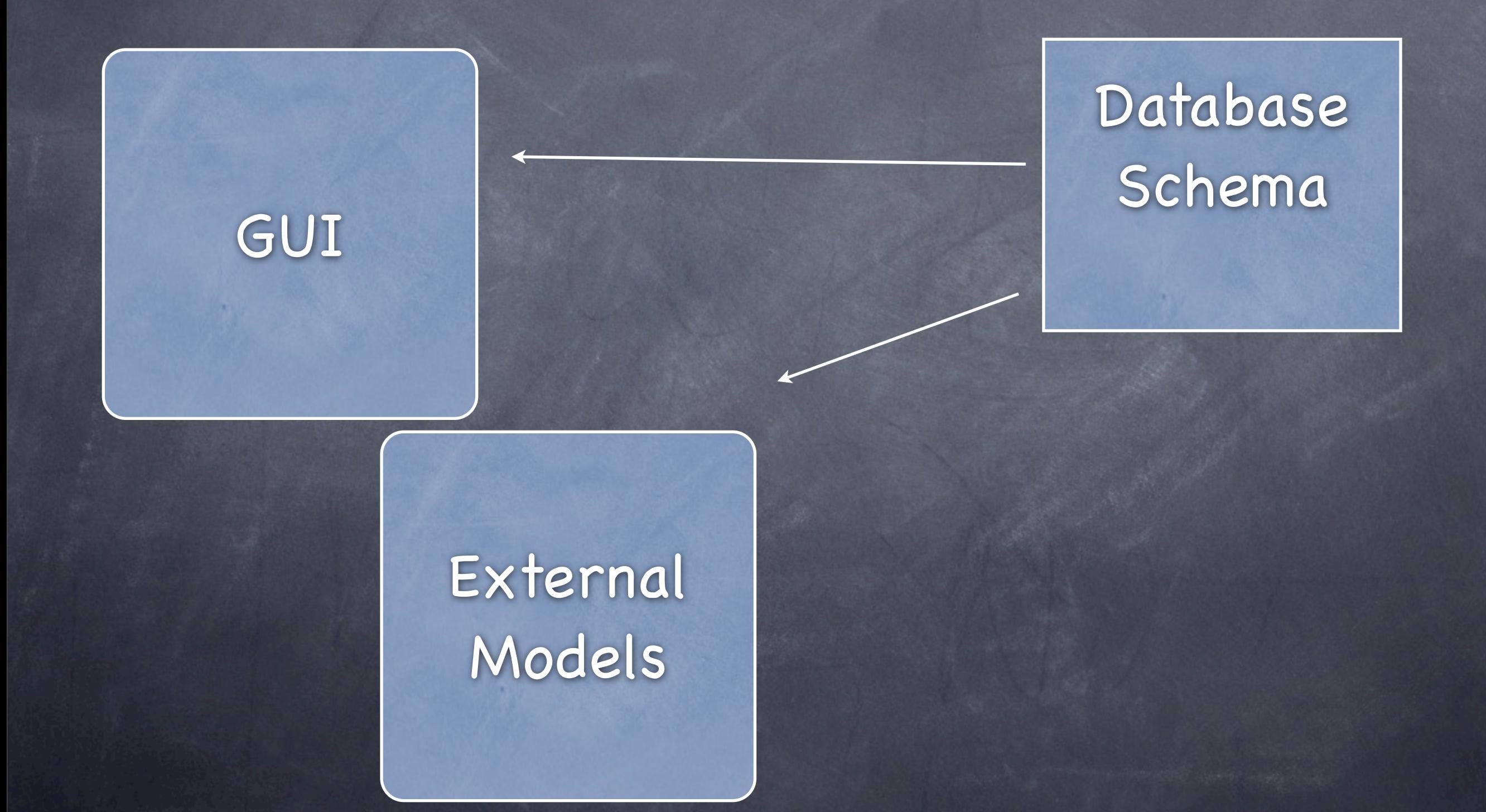

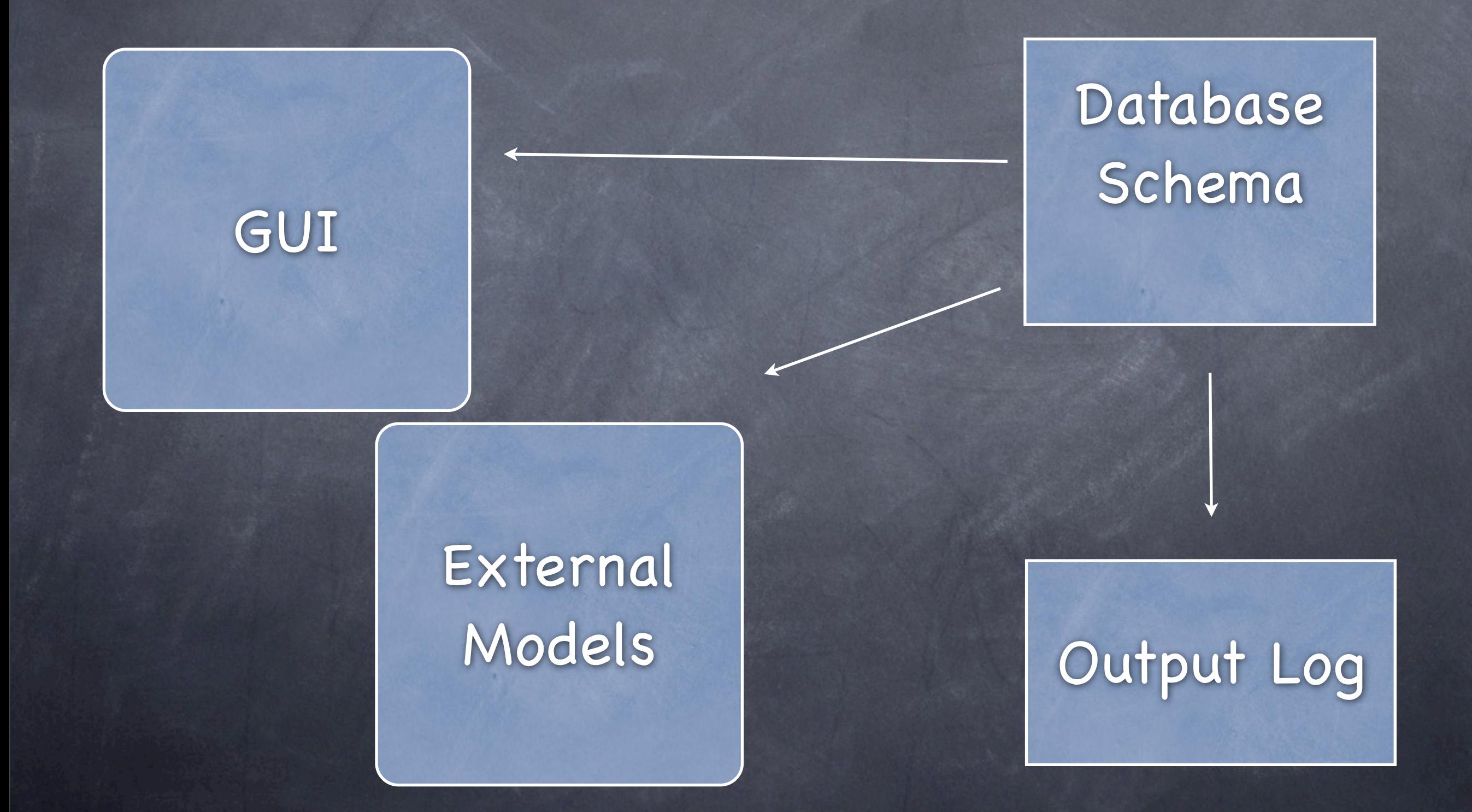

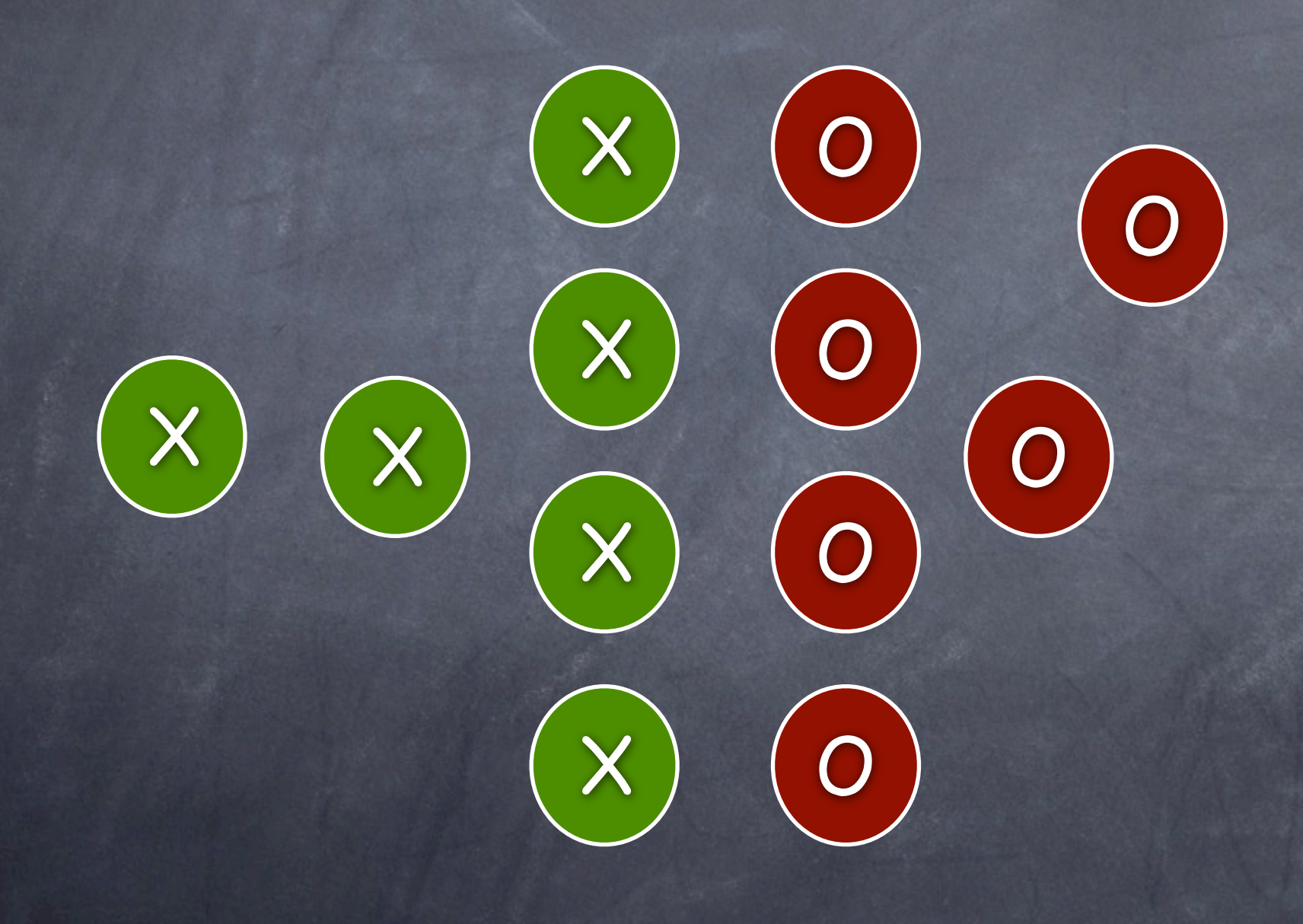

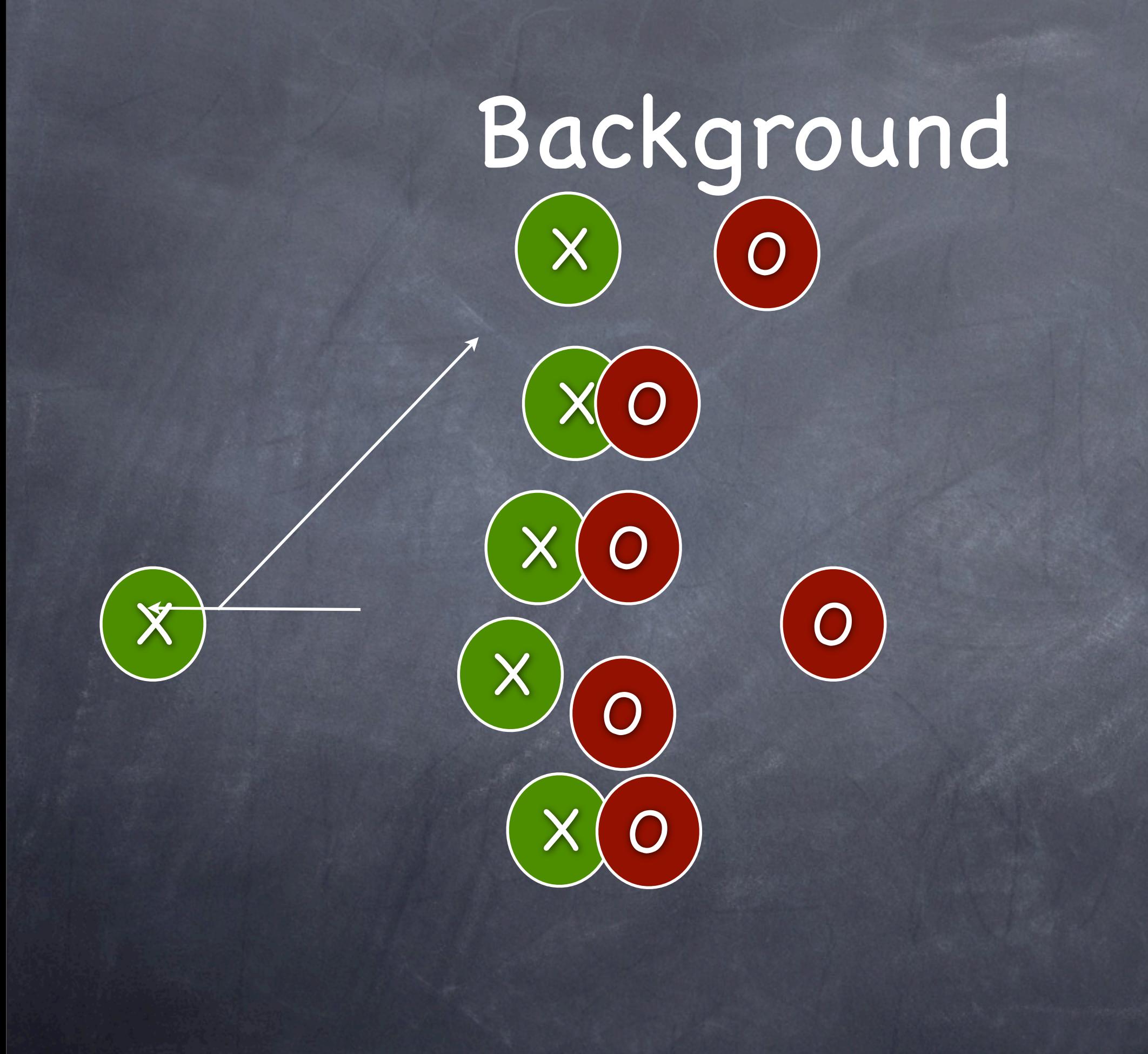

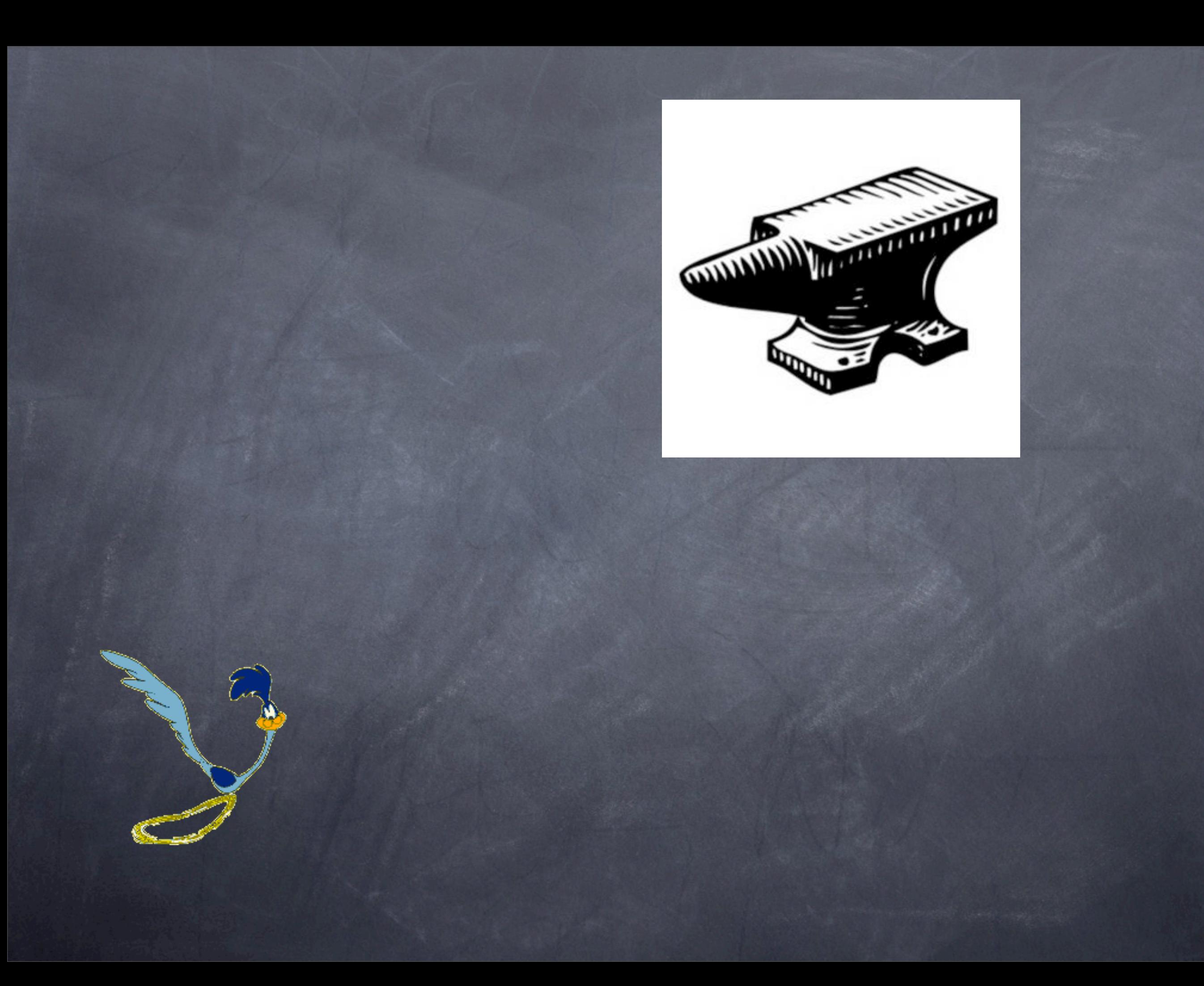

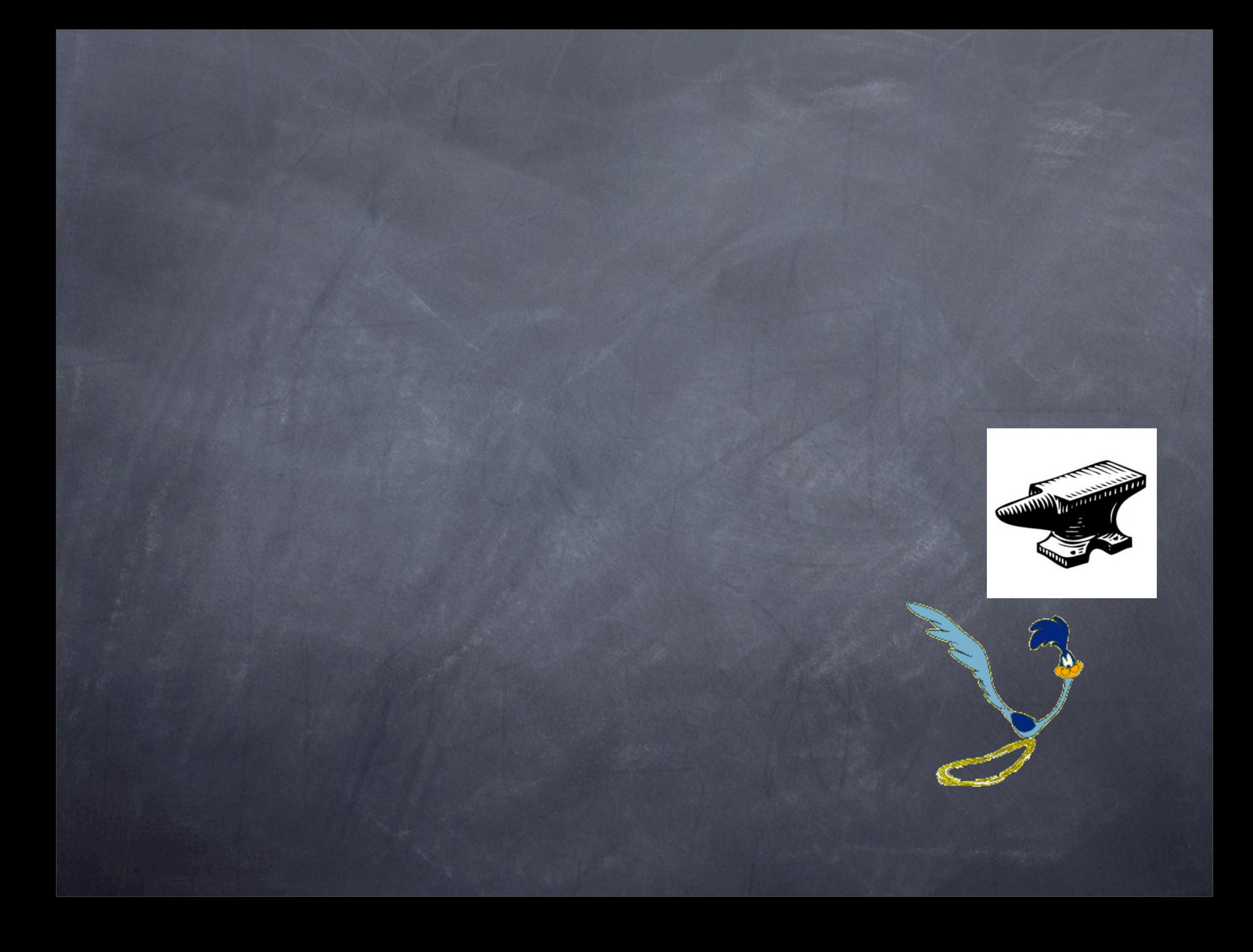

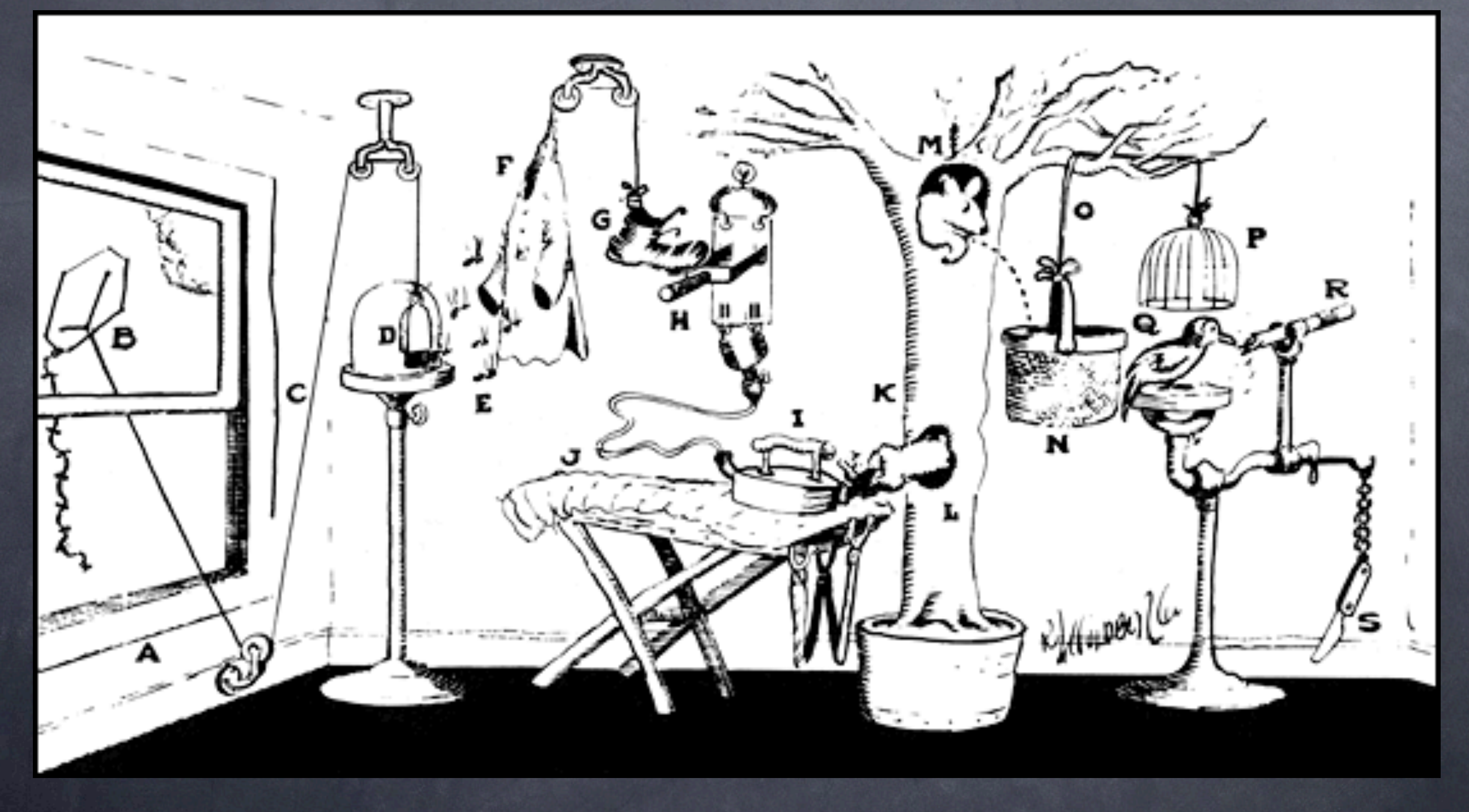

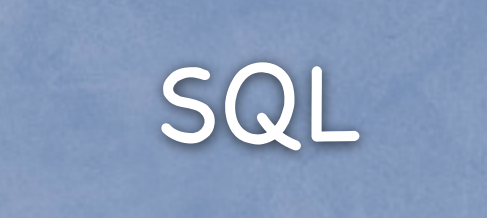

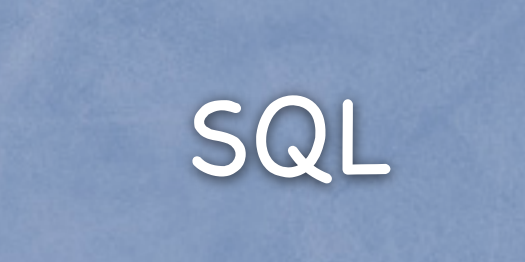

Tcl/Tk

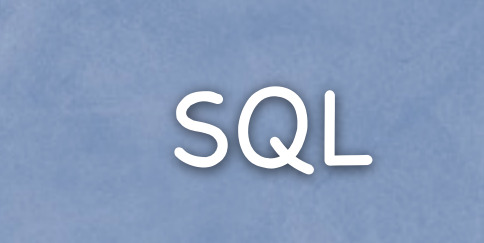

Tcl/Tk

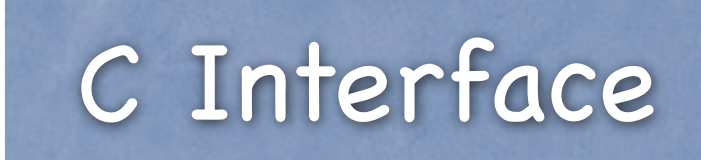

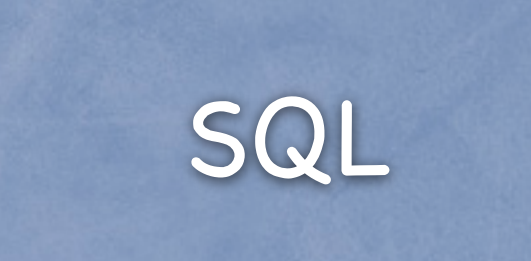

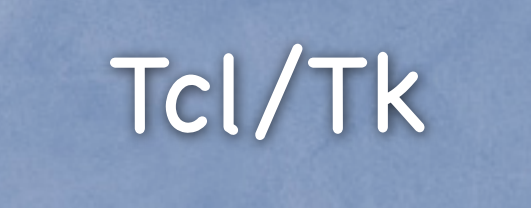

### C Interface

### Description Language C Interface

<sup>®</sup> Ph'nglui mglw'nafh Cthulhu R'lyeh wgah'nagl fhtagn

Dict Based

Dict Based

Combines the needs of the GUI, the database, and C

Dict Based

Combines the needs of the GUI, the database, and C

Captures suggested storage, display, validation rules

Dict Based

Combines the needs of the GUI, the database, and C

Captures suggested storage, display, validation rules

Comes with a free frogurt

cstructDefine portal {

}

## cstructDefine portal { keytype int

}

cstructDefine portal { keytype int hashtype tcl }

# CTHULHU Description Language cstructDefine portal { keytype int hashtype tcl fields { }

}

cstructDefine portal { keytype int hashtype tcl fields { toid { ... } fromid {... }

toid { storage Roid references compt description { ... }

 $\bullet\bullet\bullet$ 

 cake { storage Bool description {There will be cake} default 1

...

}

...

 open { storage u2 values { 0 closed {Closed} 1 open {Open} 2 closing {Closing} 3 opening {Opening}

}

}

...

cstructDefine portal { keytype int hashtype tcl fields { ... } static { Roid id; Entity \*pType; Portal \*delta

}

}

 $\frac{1}{2}$  Define the Portal Structure \*/ #define PORTAL JAMMED NORMAL 0 /\* Door... #define PORTAL JAMMED JAM OPEN 2 /\* Do... #define PORTAL OPEN NORMAL 0 /\* Door i... #define PORTAL OPEN OPEN 1 /\* Door is ... #define PORTAL\_OPEN\_OPENING 2 /\* Crew ... #define PORTAL OPEN CLOSING 3 /\* Crew ... struct Portal { /\* Place holder for ID  $*/$ 

Tcl\_Obj \*idString; /\* Begin hard-coded structure \*/

Roid id;  $\sqrt{*}$  Numeric ID ... Entity \*pType; Portal \*delta;

Compartment \*pFrom; /\* Compartment ... Compartment \*pTo; /\* Compartment ... Crew \*holding; /\* Crewmember ... Portal \*airlock; /\* Pointer to i...

```
float public flooding; /* flooding e...
Roid public fromid; /* fromid eoc */Roid public_toid; /* toid eoc */
/*Begin bitmap*/
unsigned int public_jammed :4; /*...unsigned int public_open :4; /* o...
unsigned int public reserved :1; ...
```
 $|\}$  ;

```
const struct IrmParamNameMap Portal paramNameMap[] = {
   "damage", CSTRUCT_PORTAL_DAMAGE, PTYPE_INT },
    "flooding", CSTRUCT_PORTAL_FLOODING, PTYPE_FLOAT },
   "fromid", CSTRUCT PORTAL FROMID, PTYPE INT },
    "junction_type", CSTRUCT_PORTAL_JUNCTION_TYPE, PTYPE_INT },
   "open", CSTRUCT_PORTAL_OPEN, PTYPE_INT },
   "opening", CSTRUCT PORTAL OPENING, PTYPE FLOAT },
   "reserved", CSTRUCT_PORTAL_RESERVED, PTYPE_INT },
   "toid", CSTRUCT_PORTAL_TOID, PTYPE_INT },
};
void Portal_DictPut(Portal *p,Tcl_Obj *key,Tcl_Obj *value) {
 if (!p->pType) {
   Portal_Generic_Alloc(p);##}
 Entity_DictPut(p->pType,key,value);
}
Tcl_Obj *Portal_DictGet(Portal *p,Tcl_Obj* key) {
 if(!p->pType) {
   return NULL;
##}
 return Entity_DictGet(p->pType,key);
}
```
/\* Define the \$StructName\_StructSet function  $*/$ 

int Portal StructSet(Tcl Interp \*interp,Portal \*pNode, int field,Tcl Obj \*value) {

 $if(field < 0 || field > CSTRUCT$  PORTAL Count) {

return TCL\_ERROR;

```
const struct IrmParamNameMap *aParam = Spec_paramNameMap;
Tc1_AppendResult(interp, aParam[field].zName, " is not a field for $structname", 0);
return TCL ERROR;
```
### ##}

 $\mathbf{H} = \mathbf{H} + \mathbf{H} + \mathbf{L}$ 

```
switch (field) {
   Case CSTRUCT_PORTAL_DAMAGE: {
         int intValue;
         double floatValue;
         if(Tcl_GetDoubleFromObj(interp,value,&floatValue)==TCL_OK) {
           intValue=(int)floatValue;
         } else {
           /* Bag, we have a bad value */return TCL_ERROR;
##########}
         pNode->public_damage=intValue; return TCL_OK;
##########}
   case CSTRUCT PORTAL FLOODING: {
       double floatValue;
       if(Tcl GetDoubleFromObj(interp,value,&floatValue)==TCL OK) {
         pNode->public flooding=(float)floatValue; return TCL OK;
       \rightarrowreturn TCL_ERROR;
########}
   case CSTRUCT_PORTAL_FROMID: {
         int intValue;
         double floatValue;
         if(Tcl_GetDoubleFromObj(interp,value,&floatValue)==TCL_OK) {
           intValue=(int)floatValue;
         } else {
           /* Bag, we have a bad value */
```

```
intValue=(int)floatValue;
         } else {
           /* Bag, we have a bad value */return TCL_ERROR;
##########}
         pNode->public fromid=intValue; return TCL OK;
##########}
   case CSTRUCT_PORTAL_JUNCTION_TYPE: {
         int intValue;
         double floatValue;
         if(Tcl_GetDoubleFromObj(interp,value,&floatValue)==TCL_OK) {
           intValue=(int)floatValue;
         } else {
           /* Bag, we have a bad value */return TCL_ERROR;
##########}
         pNode->public_junction_type=intValue; return TCL_OK;
##########}
   case CSTRUCT_PORTAL_OPEN: {
         int intValue;
         double floatValue;
         if(Tcl_GetDoubleFromObj(interp,value,&floatValue)==TCL_OK) {
           intValue=(int)floatValue;
         \} else {
           /* Bag, we have a bad value */return TCL_ERROR;
##########}
         pNode->public_open=intValue; return TCL_OK;
##########}
   case CSTRUCT PORTAL OPENING: {
       double floatValue;
       if(Tcl_GetDoubleFromObj(interp,value,&floatValue)==TCL_OK) {
         pNode->public_opening=(float)floatValue; return TCL_OK;
########}
       return TCL_ERROR;
########}
   case CSTRUCT_PORTAL_RESERVED: {
         int intValue;
         double floatValue;
         if(Tcl_GetDoubleFromObj(interp,value,&floatValue)==TCL_OK) {
           intValue=(int)floatValue;
         } else {
           /* Bag, we have a bad value */return TCL_ERROR;
##########}
         pNode->public_reserved=intValue > 0; return TCL_OK;##########}
   case CSTRUCT PORTAL TOID: {
         int intValue;
         double floatValue;
         if(Tcl_GetDoubleFromObj(interp,value,&floatValue)==TCL_OK) {
           intValue=(int)floatValue;
         } else {
           /* Bag, we have a bad value */return TCL_ERROR;
##########}
         pNode->public_toid=intValue; return TCL_OK;
##########}
 return TCL OK;
```
 $\rightarrow$ 

}

```
####Tcl_DictObjPut(interp,pValueDict,constant_stringObj(interp,"center"),tempval);
\rightarrowtempval=Tcl_NewObj();
  Tcl_ListObjAppendElement(0, tempval, Tcl_NewIntObj(p->nx));
  Tcl_ListObjAppendElement(0, tempval, Tcl_NewIntObj(p->ny));
  Tcl_ListObjAppendElement(0, tempval, Tcl_NewIntObj(p->nz));
  ##Tcl_DictObjPut(0,pValueDict,constant_stringObj(interp,"orientation"),tempval);#
}
void Portal_SetType(Portal *p,SimType *pType) {
  if (!p->pType) {
    return;
\rightarrowEntity_SetType(p->pType,pType);
}
SimType *Portal_GetType(Portal *p) {
  if(p\rightarrow pType) {
    return Entity_GetType(p->pType);
##}
  return NULL;
}
Tcl Obj *Portal ToDict(Tcl Interp *interp, Portal *p) {
  Tcl_Obj *pResult=NULL;
  int i;
```

```
Tc1_DictObjPut(0,pValueDict,constant_stringObj(interp,"deckid"),Tcl_NewIntObj(p->deckid));
```
case CSTRUCT\_PORTAL\_JUNCTION\_TYPE: return object\_Integer(pNode->public\_junction\_type);

```
Tcl_Obj *tempval;
```
tempval=Tcl\_NewObj();

 $if(p-\text{-}deckid)$  {

```
void Portal_AddLocation(Tcl_Interp *interp,Portal *p, Tcl_Obj *pValueDict) {
```
case CSTRUCT\_PORTAL\_DAMAGE: return object\_Integer(pNode->public\_damage); case CSTRUCT\_PORTAL\_FLOODING: return Tcl\_NewDoubleObj(pNode->public\_flooding); case CSTRUCT\_PORTAL\_FROMID: return object\_Integer(pNode->public\_fromid);

case CSTRUCT\_PORTAL\_OPENING: return Tcl\_NewDoubleObj(pNode->public\_opening); case CSTRUCT\_PORTAL\_RESERVED: return object\_Boolean(pNode->public\_reserved);

case CSTRUCT\_PORTAL\_OPEN: return object\_Integer(pNode->public\_open);

case CSTRUCT\_PORTAL\_TOID: return object\_Integer(pNode->public\_toid);

Tcl\_ListObjAppendElement(0, tempval, Tcl\_NewIntObj(p->deckid)); Tcl\_ListObjAppendElement(0, tempval, Tcl\_NewIntObj(p->x)); Tcl\_ListObjAppendElement(0, tempval, Tcl\_NewIntObj(p->y)); Tcl\_ListObjAppendElement(0, tempval, Tcl\_NewIntObj(p->zoff));

```
return NULL;
}
```
 $if(n)$ 

 $\rightarrow$ 

switch (field) {

```
Tcl Obj *Portal StructGet(Portal *pNode, int field)
{
```
/\* Define the \$StructName\_StructGet function  $*/$ 

```
Tcl_Obj *Portal_ToDict(Tcl_Interp *interp,Portal *p) {
  Tcl_Obj *pResult=NULL;
  int i;
  if(p->pType) {
   pResult=Entity_ToDict(interp,p->pType);
##}
  if (!pResult) {pResult=Tcl_NewObj();
##}
  /* Finaly, Add the Tcl Data */for(i=0;i<CSTRUCT_PORTAL_Count;i++) {
   Tcl_Obj *newElement=Portal_StructGet(p,i);
    if(newElement) { }######Tcl_DictObjPut(interp,pResult,constant_stringObj(interp,Portal_paramNameMap[i].zName),newElement);
####}
##}
  return pResult;
}
    /* Define the $StructName_StructChanged function */
int Portal_StructChanged(Portal *pNode,int field, int embargo, int force)
{
    if(field < 0) return 0;if(field > CSTRUCT_PORTAL_Count)return 0;
    if(!pNode->delta) force=1;
   /* No Photo, no comment */switch (field) \{case CSTRUCT_PORTAL_DAMAGE:
          if(force) return 1;
          ##########return#pNodeO>public_damage#!=#pNodeO>deltaO>public_damage;
    case CSTRUCT PORTAL FLOODING:
          if(force)return pNode->public_flooding != 0.0;\rightarrowreturn pNode->public_flooding != pNode->delta->public_flooding;
    case CSTRUCT PORTAL OPEN:
          if(force) return 1;
          return pNode->public open != pNode->delta->public open;
    case CSTRUCT_PORTAL_OPENING:
          if(force) {
            return pNode->public_opening != 0.0;\rightarrowreturn pNode->public_opening != pNode->delta->public_opening;
  |}
 return 0;
}
```

```
Tcl_HashEntry *i;
  for(i=PortalFirst(8search); i; i = Tcl\_NextHashEntry(8search)) {
    Portal *p = (Portal*)Tcl_GethashValue(i);Portal_UpdateGui(p);
    memory(p - \text{delta}, p, sizeof(*p));void Portal_Generic_Alloc(Portal *p)
₹
  if (!p\rightarrowdelta) {
    p->delta=(Portal *) IRM_Alloc(sizeof(*p));
    memory(p - \geq delta, p, sizeof(*p));\rightarrow\mathcal{E}void Portal_Generic_Free(Portal *p)
    if (p-\delta elta) {
      IRM_Free((char *)p->delta);
      p->delta=0;
    \rightarrow\mathcal{E}Tcl_Obj *Portal_Identify(Portal *pNode) {
  if (!pNode) {return Tcl_NewWideIntObj(0);
  \}return Tcl_NewWideIntObj(pNode->id);
Tcl_Obj *Portal_TypeId(Portal *pNode) {
  SimType *pType;
```
void Portal\_StructAdvance(void) { Tcl HashSearch search;

```
if (!pNode) {return Tcl_NewIntObj(0);
\mathcal{F}
```
pType=Portal\_GetType(pNode);

```
simiype mpiype;
if (!pNode) {return Tcl_NewIntObj(0);
pType=Portal GetType(pNode);
if (!pType) {
 return Tcl_NewIntObj(0);
return Tcl_NewWideIntObj(pType->id);
```
### $/$

- 1

```
** Find a Portal given a Tcl_Obj that contains the Portal ID.
** Leave an error message in interp and return TCL_ERROR if anything
** goes wrong.
*/int Portal_FromTclObj(Tcl_Interp *interp, Tcl_Obj *pObj, Portal **ppPortal){
 Roid i;
 if( Tcl_GetIntFromObj(interp, pObj, &i) ) {
   Tcl_Obj *substring=qdStringObjLeftTrim(pObj,'p');
   if (!substring) {
     return TCL_ERROR;
    if(Tcl GetIntFromObj(interp, substring, &i)) {
     Tcl_DecrRefCount(substring);
     return TCL_ERROR;
   Tcl_DecrRefCount(substring);
   Tcl_ResetResult(interp);
  *ppPortal = PortalById(i, 0);if('*ppPortal==0')Tcl AppendResult(interp, "no such portal: ",
     Tcl_GetStringFromObj(pObj, 0), 0);
```
return TCL\_ERROR;

return TCL\_OK;

```
- 1
```

```
/** Given the name of one of the arState[] values in the Portal_ structure,
** return the index of the particular arState[]. Return TCL_OK.
***** Leave an error message in interp and return TCL ERROR if
** anything goes wrong.
*/
```

```
** Given the name of one of the arState[] values in the Portal_ structure,
** return the index of the particular arState[]. Return TCL_OK.
**** Leave an error message in interp and return TCL_ERROR if
** anything goes wrong.
*/int Portal_ValueOffset(
 Tcl_Interp *interp,
  Tcl_Obj *pObj,
  int *pIndex,
 int *pType
\mathcal{H}int lo, hi, mid, c, max, i;
  int nName;
  const char *zName;
  const struct IrmParamNameMap *aParam = Portal_paramNameMap;
 10 = 0;hi = max = CSTRUCT_PORTAL_Count - 1;zName = Tcl GetStringFromObj(pObj, &nName);
  mid = (lo+hi)/2;while(loc=hi){
   mid = (lo+hi)/2;c = strncmp(zName, aParam[mid].zName, nName);
   if(<math>\infty</math>)hi = mid-1;}else if(c>0){
     1o = mid+1;}else if(
      (mid>0 && strncmp(zName, aParam[mid-1].zName, nName)==0) ||
      (mid<max && strncmp(zName, aParam[mid+1].zName, nName) == 0)
   \mathcal{H}i = mid;while( i>0 && strncmp(zName, aParam[i-1].zName, nName) == 0 ){
      if( strlen(aParam[i].zName) == nName ){
        *pIndex = aParam[i].iCode;
        *pType = aParam[i].pType;
        return TCL OK;
      if(interp) {
        Tcl_AppendResult(interp, "ambiguous parameter:", 0);
        do{
          Tcl_AppendResult(interp, " ", aParam[i++].zName, 0);
        }while( i<=max && strncmp(zName, aParam[i].zName, nName)==0 );
      Ρ,
      return TCL_ERROR;
    }else{
      *pIndex = aParam[mid].iCode;
      *pType = aParam[mid].pType;
      return TCL OK;
    }
  if(interp) {
    Tcl_AppendResult(interp, "unknown parameter \"", zName,
            "\" - nearby choices:", 0);
    for(i=mid-3; i<mid+3; i++){
      if(i<0 || i>max ) continue;
      Tcl_AppendResult(interp, " ", aParam[i].zName, 0);
   \}\overline{1}return TCL_ERROR;
/
```
 $**$  title:

```
** title:
*/
int Portal_nodeeval(
  Tcl Interp *interp,
  Portal *p,
  Tcl_Obj *body
  Tcl_Obj *pValueDict;
  int i;
  Tcl_Obj **varv;
  int varc, result;
```

```
pValueDict=Portal ToDict(interp,p);
if (Tcl_ListObjGetElements(interp, pValueDict, &varc, &varv) != TCL_OK) {
    return TCL_ERROR;
for(i=0; i \le \text{varc}; i+=2) {
 Tcl_ObjSetVar2(interp, varv[i], (Tcl_Obj *)NULL, varv[i+1], 0);
```
Tcl\_ObjSetVar2(interp,constant\_stringObj(interp,"id"),NULL,Portal\_Identify(p),0); Tcl\_ObjSetVar2(interp,constant\_stringObj(interp,"typeid"),NULL,Portal\_TypeId(p),0);

```
result=Tc1 EvalObjEx(interp, body, 0);
if(result!=TCL OK) {
 if(pValueDict) {
    Tcl_DecrRefCount(pValueDict);
 return result;
  /*
  ** Read values back into the dict
  ** For now, we limit writeback to state variables
  ** And we don't care about garbage values
  */
  for(i=0; i \le \text{varc}; i+=2) {
   Tcl_Obj *newValue;
   int offset;
   int type;
    newValue = Tcl_0bjGetVar2(interp, varv[i], (Tcl_0bj *)NULL, 0);if(newValue=varv[i+1]) {
       /* Undocumented, unsanctioned, but it works in practice
       ** If the pointer hasn't changed, neither has the value
       */
       continue;
    if(!newValue) {
      /* Variable must have been unset... move along */
     continue;
    if( Portal ValueOffset(0, varv[i], &offset, &type) == TCL OK ) {
       Portal_StructSet(interp,p,offset,newValue);
    \} else {
     Portal_DictPut(p,varv[i],newValue);
  Portal ApplySettings(p);
if(pValueDict) {Tcl_DecrRefCount(pValueDict);
return TCL_OK;
```
 $\overline{\phantom{a}}$ 

## Code Generation

The implementation of the Portal Structure example was 455 lines. (Including comments.)

## The Product

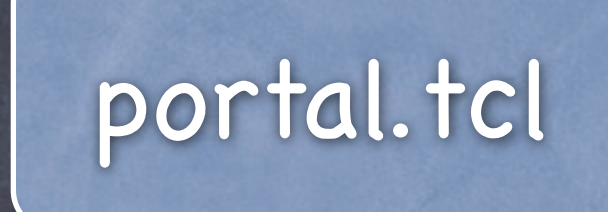

## The Product

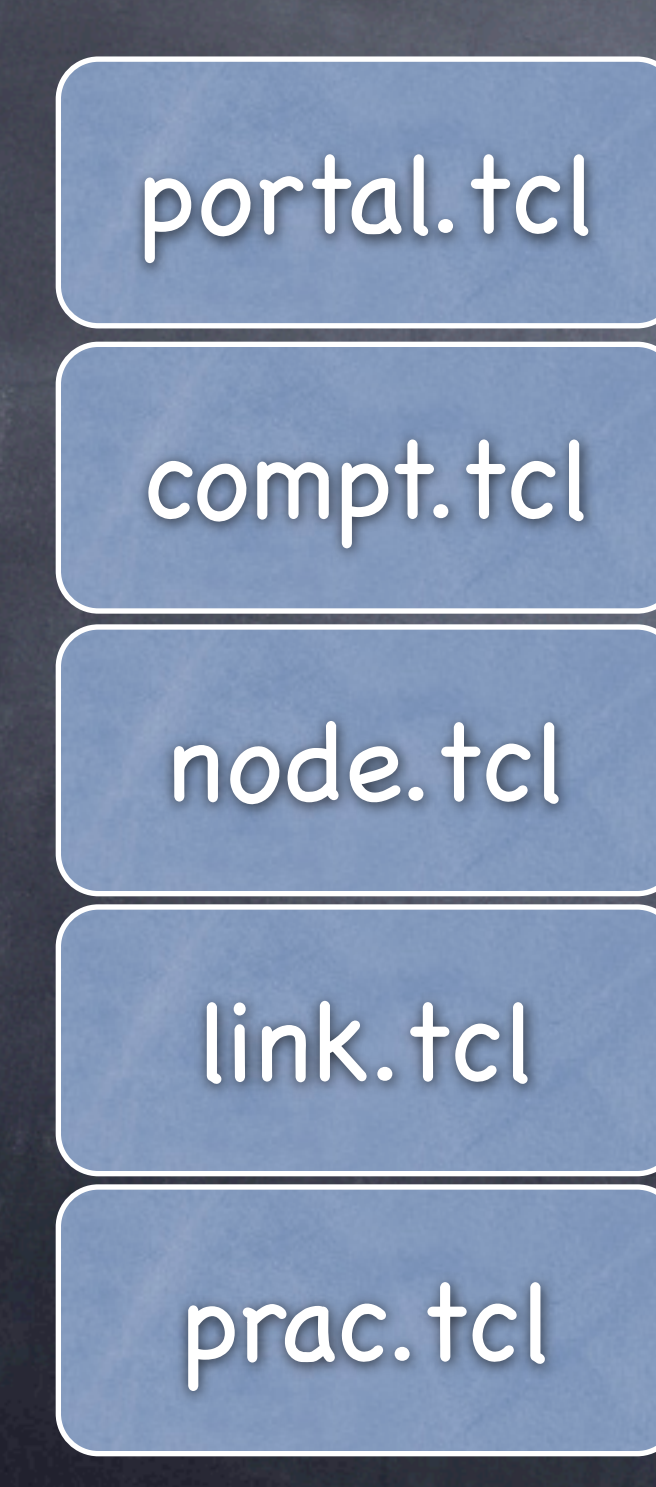

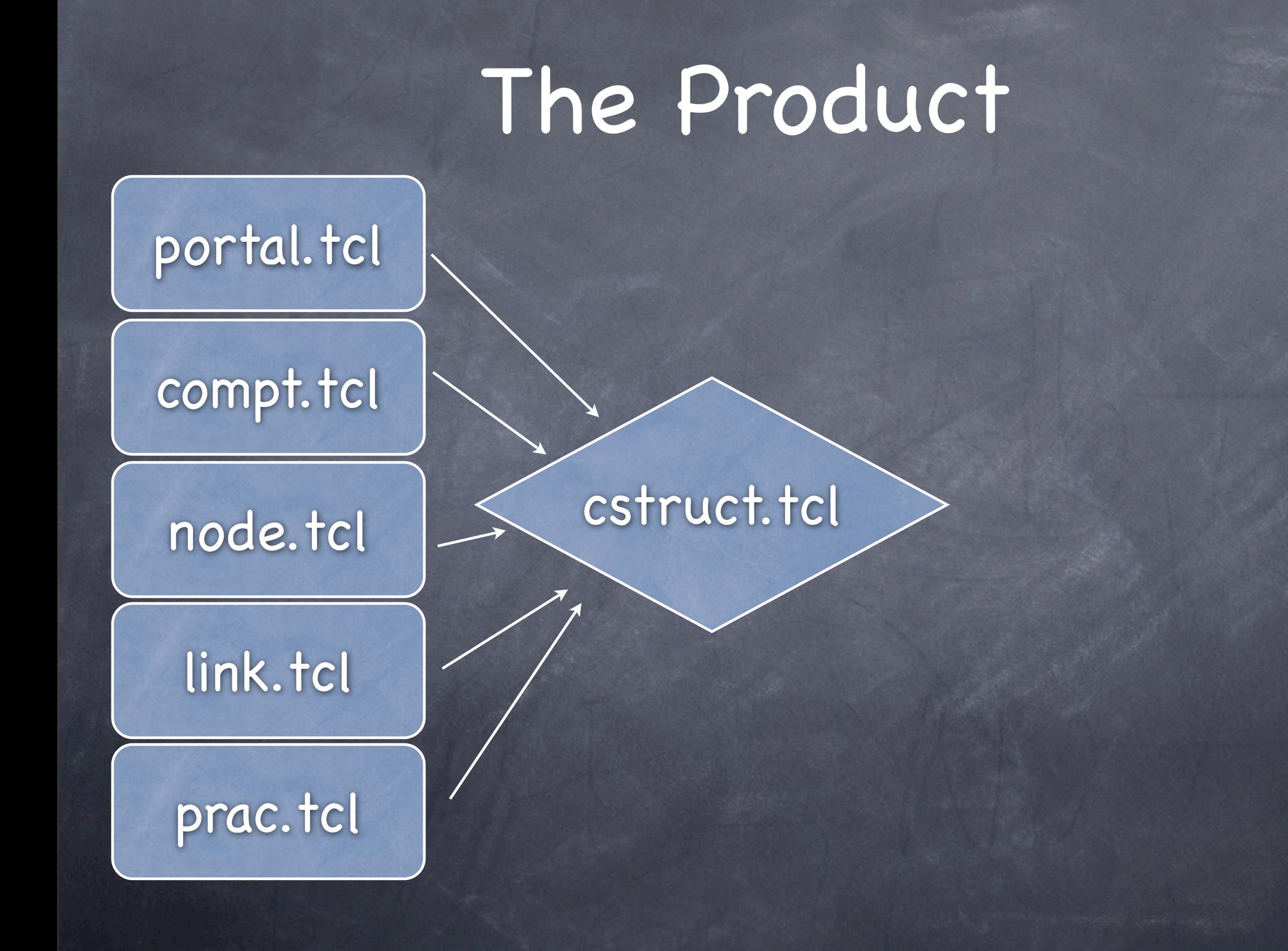

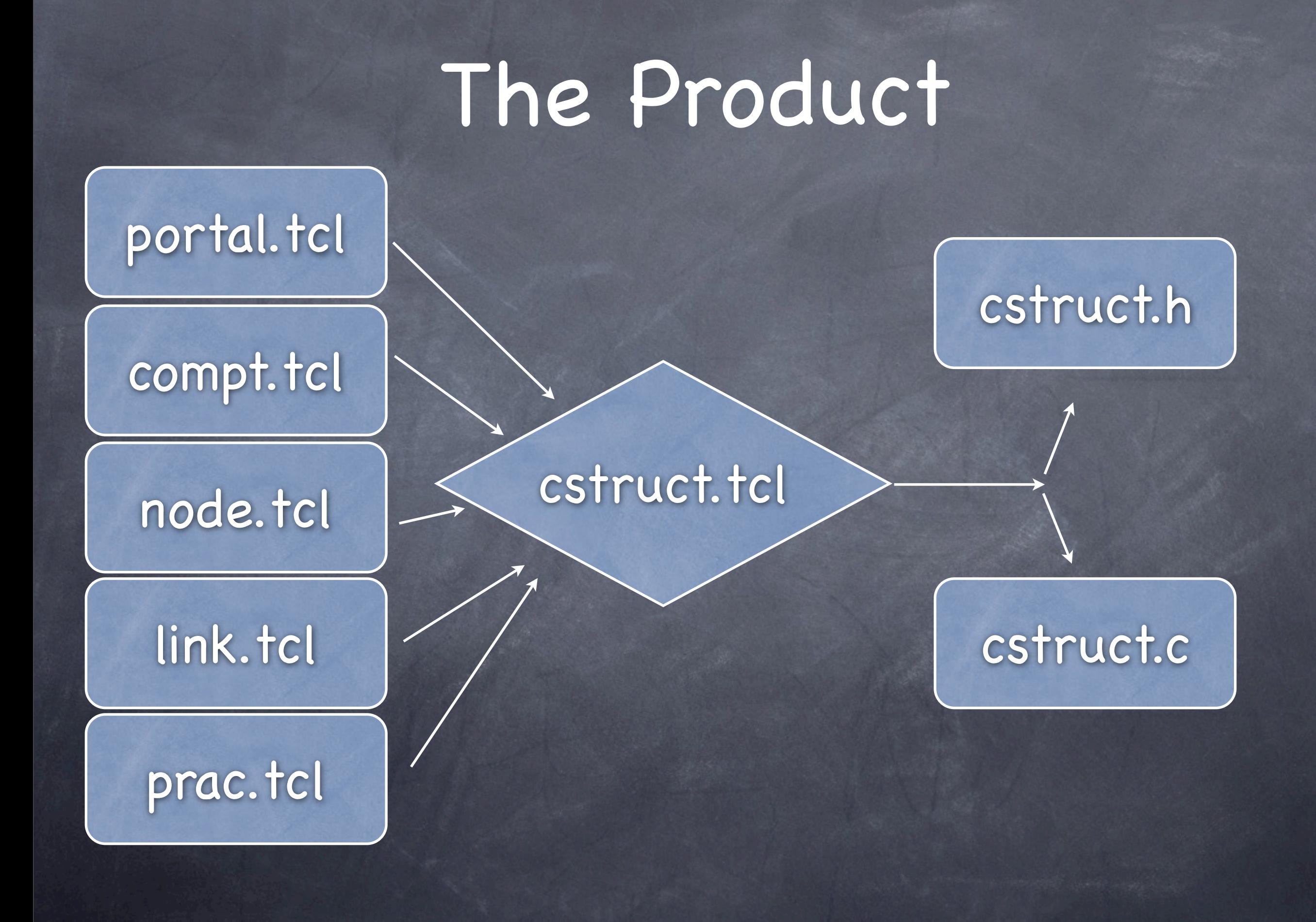

### **KEEP YOUR FORK**

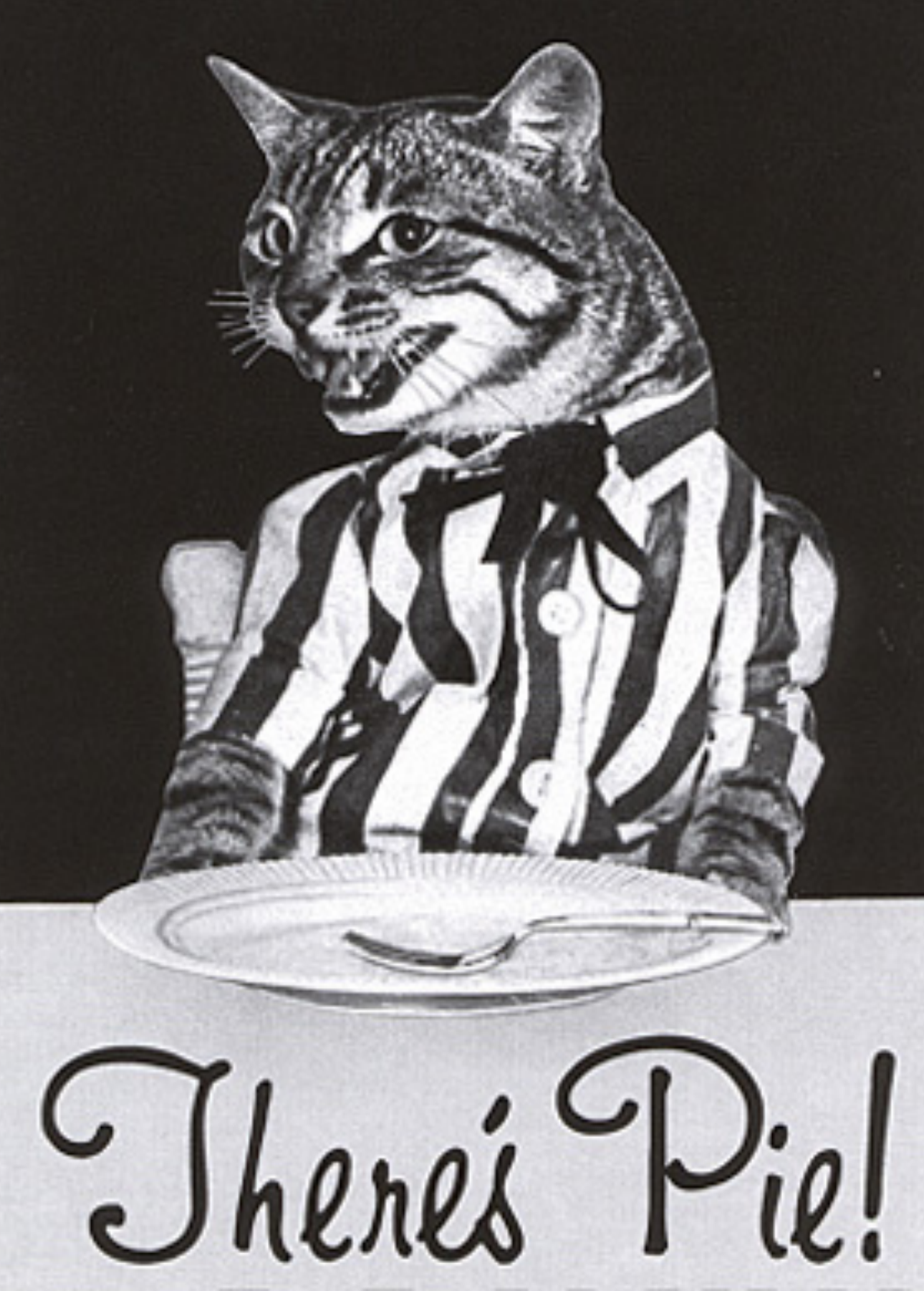

### Structure

## \*delta

Structure

### Structure

Changes

### Structure

## \*delta

### Structure

### Structure

## \*delta

### Structure

### status changed temperature 25

Changes

## Property Inheritence

## Type size: 1x5x9ft

### Node **size: 1x5x9ft**

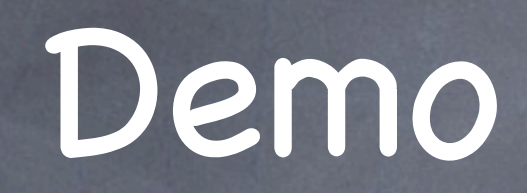